Photoshop CC 2019 Version 20 Activation Full Version Latest

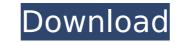

# Photoshop CC 2019 Version 20 Crack + Keygen For (LifeTime) Download

Fotolia Fotolia is a stock image company that offers images of everyday objects, license-free stock, and royalty-free stock. You can use a copyright-free image to create your own image designs to use in a WordPress template for your site or brand.

# Photoshop CC 2019 Version 20 Crack License Key Full Download [Updated-2022]

It's popular for retouching (like removing acne, blemishes, and unwanted items), as well as creating unique images. Photoshop Elements 12.0.2.6 is available to download for free. That said, if you've ever worked with Photoshop before, you will find Photoshop Elements to be a breeze. As with other Photoshop alternatives, it doesn't include all Photoshop features, but that is part of its appeal. Since it's easier to learn, you might prefer it to Photoshop. With both, you can adjust the colors to make anything look just right. You can adjust the photograph. Just like in Photoshop, you can use various filters. Adjust the brightness and contrast. Cropping and resizing tools Both Photoshop and Photoshop and Photoshop Elements have a convenient crop tool. You can crop images to squares, circles, or rectangles. You can also adjust the size of the cropped area. Press the C key on your keyboard and the crop tool will appear. Move the pointer over an area you'd like to crop, then click and drag to the area you'd like to crop, then click on the crop tool. Then use the horizontal slider to adjust the width, or the vertical slider to adjust the height. Click outside the crop area to finalize the crop size. You can also use the crop tool to adjust the areas that are used for cropping. Just select the crop tool, then move the mouse to the left. Click once to click a rotation angle, then move your mouse over the crop tool, then move the mouse to the left. Click once to click a rotation angle, then move your mouse to the right to do another rotation. Use the C key to set a rotation angle into a circle by selecting the Crop to Circle tool, and then pressing Enter. To add an image inside a circle, click the Add to Selection button, and then select Add an Image to Selection. You can add text to 388ed7b0c7

### Photoshop CC 2019 Version 20

#pragma once #include #include

#### What's New in the?

"We're still working on it, but I think it's safe to say," Silver said before Monday's opener of the New York/New Jersey series. "I mean, it's been a gradual thing." The Mets' plan is to have the grass grow over the area within the next month, but they won't have to worry about doing that for an entire season. "We just can't wait for the snow to stop falling in Florida," manager Terry Collins said. "We'll have a couple of days to be in the dugout and actually look out at the field, but we'll be there as soon as we can after the snow stops." Once that happens, the Mets can have the infield and outfield padded down so they are ready to go. That's something they weren't able to do during the World Series, in which Game 4 was played on a similar field with a regular rubber mat. "There are a lot of things that we don't know yet," Collins said. "I feel pretty good about where we are at his point in time, but we'll see how it plays out." After playing on the AstroTurf that broke up in early October, Collins was pleased with how the field felt when he took the club out for batting practice Sunday. "It felt fine." he said. "We didn't do any diving or laying on the ground. It felt fine. We can take a lot of precautions and we did take a lot of precautions." Collins did point out that Shea is often used for high-level events and he would not rule out the possibility that the team could play there again. "With the level of organizations that use it, if we ever play here again, I would say at that level, it's going to be a little different," he said. That was the only injury they suffered during the Series and Collins indicated that left-hander Jon Niese could be activated and back in the rotation as early as Monday. But Silver said the plan would be to have Niese back gradually. "He's been here for a week

# **System Requirements For Photoshop CC 2019 Version 20:**

Minimum: OS: Windows 7, Windows 8, or Windows 10 Processor: 1.6 GHz Memory: 1 GB RAM Graphics: AMD Radeon HD 7850 (1 GB VRAM) DirectX: Version 11 Network: Broadband Internet connection Hard Drive: 9 GB available space Recommended: Processor: 2.0 GHz Memory: 2 GB RAM Graphics:

http://dimawes.yolasite.com/resources/Adobe-Photoshop-2021-Version-2243-Serial-Number-.pdf
https://axon-galatsi.com/wp-content/uploads/2022/07/Adobe\_Photoshop\_2022\_Version\_232.pdf
https://img.creativenovels.com/images/uploads/2022/07/Adobe\_Photoshop\_CS3\_PCWindows.pdf
https://eat-now.no/wp-content/uploads/2022/07/Photoshop\_2021\_Version\_225\_crack\_exe\_file\_Latest\_2022.pdf
https://www.olivegin.com/wp-content/uploads/2022/07/darijany.pdf

https://cdn.vansfans.cn/img/2022/07/reeflor.pdf

https://dawnintheworld.net/wp-content/uploads/2022/07/Adobe\_Photoshop\_2021\_Version\_2242.pdf

http://cubaricosworld.com/wp-content/uploads/2022/07/Photoshop\_2022\_Version\_2341.pdf https://fechetittapinfont.wixsite.com/kyvercoduc/post/photoshop-2021-version-22-0-1-crack-file-only-free-registration-code-updated-2022

https://integroclub.ru/wp-content/uploads/2022/07/gussshad.pdf https://integroclub.ru/wp-content/uploads/2022/07/amewis.pdf https://wakelet.com/wake/VTTMOfeFBMoxGYgWlhKdh

https://sfinancialsolutions.com/wp-content/uploads/2022/07/Adobe\_Photoshop\_CS6-1.pdf

https://emmviron.com/wp-content/uploads/2022/07/satlamm.pdf

https://obscure-headland-57141.herokuapp.com/weldvisv.pdf https://flannel-toonie-48870.herokuapp.com/phrkesh.pdf

https://tusmeleaphowhetsro.wixsite.com/meattumosus/post/photoshop-cs4-hack-mac-win-april-2022

https://italytourexperience.com/wp-content/uploads/2022/07/Photoshop\_2020\_version\_21.pdf https://fajas.club/wp-content/uploads/2022/07/aryasan.pdf

https://trello.com/c/xnd65GFI/54-adobe-photoshop-2022-version-230-mem-patch-product-kev-free-download

https://concourse-pharmacy.com/wp-content/uploads/2022/07/Photoshop\_2021\_Version\_223\_Crack\_\_Serial\_Number\_\_\_With\_Full\_Keygen\_Download\_WinMac\_Updated.pdf
https://trello.com/c/58mqMYTL/111-adobe-photoshop-2021-version-2200-download-mac-win
https://www.matera2029.it/wp-content/uploads/2022/07/Photoshop\_eXpress-1.pdf

https://www.promosongroup.com/wp-content/uploads/2022/07/Photoshop\_CS4-1.pdf https://compfoduckrusti.wixsite.com/ateserex/post/adobe-photoshop-cc-2019-version-20-serial-key-with-license-code-download-mac-win-2022

http://ridpurab.yolasite.com/resources/Adobe-Photoshop-CC-2014-full-license--Download.pdf

https://vintriplabs.com/wp-content/uploads/2022/07/qenchan.pdf

https://www.dpfremovalnottingham.com/wp-content/uploads/2022/07/Adobe\_Photoshop\_2020\_version\_21.pdf
https://melhoreslivros.online/wp-content/uploads/Adobe\_Photoshop\_2021\_Version\_225\_Latest.pdf

https://umbo-avis.fr/wp-content/uploads/2022/07/sopvall.pdf